Amadeus pdf itinerary Rating: 4.6 / 5 (1956 votes) Downloads: 26312

CLICK HERE TO DOWNLOAD>>[>https://tds11111.com/QnHmDL?keyword=amadeus+pdf+itinerary](https://tds11111.com/QnHmDL?keyword=amadeus+pdf+itinerary)

it will apply a comfortable read format for the ticket showing information for your company and logo. Amadeus Dynamic Travel Documents (ADTD) provides travelers with itinerary (ITI) and e-ticket receipt (ITR) documents from an intuitive graphical interface or by using simple cryptic entries in Amadeus Selling Platform allows travelers to view essential travel information, be it for a flight, train, hotel, ground transportation, car rental Better entry to get PDF format By using "RMZ" it is really much better. Learn moreThanks. For international itineraries, the issuance of an ITR is mandatory The ITR will be issued automatically at TTP (controlled by ITR field in the office profile), or can be requested by itself (ITR), after the eticket has been issued. iep-eml-email o ibp-eml-email Choose to send the itinerary as a PDF attachment by checking the Itinerary in PDF check box. Hope this help. \*\* This option is only available if you have this set in your office setting. How Email Itinerary IEPJ-EML-JOHN@GMAIL>COM Email itinerary with APE contact in PNR IEPJ-EMLA Print your eticket TTP or TTP/P1, or TTP/S4 Print Eticket & email itinerary TTP/IBP-EMLA Print Eticket & invoice & email the Etkt ITR TTP/INV/ITR-EMLA FARE QUOTE APPLICATION with an itinerary (HE FXA) Description. Johnny English 中文 (简体) 中文 (繁體) čeština français Deutsch Ελληνικά עברית magyar italiano 日本語 ■■■ polski português (Рortugal) русский español Türkçe português (Brasil) Bahasa Indonesia українська Home; Booking Management. Bookings; Ticket Booking ; Multi-city ; Self-service; Online Check-in ; Ticket validation ; Flight delay or cancellation certificates ; Additional Services; Advance seat selection ; Additional baggage allowance purchase ; Transit Hotel Description. By default, agent will get itinerary as plain text but if you want to get Itinerary in PDF format, you can discuss with Amadeus India for more information. Provide personalized, visually rich itineraries and documents. You need to contact Amadeus to request to implement PDF IEP/ITR etc. Johnny. \*Choose to send a copy (BCC) of the e-mail to a specified e-mail address by checking the BCC check box. When you send an Amadeus Dynamic Travel Document (ADTD) itinerary by email (IEP), you can use different cryptic entries to override the default settings, change the email configuration or add a free-flow text to the itinerary.<sup>\*\*</sup> This is pre-filled according to your office settings. also if you would like to add any text to be show in the printed ticket you can use "RII" PDF Format >RMZ/CONF\*FORMAT:PDF >RFagent >ER >IEPj-EML-Email@ Enhance your customers' travel experience with Amadeus Dynamic Travel Documents. Actually depend on your office setup. The entries can be entered using an RMZ, RIR or RIF format An Itinerary Receipt (ITR), issued by OPTAT e-ticket users, is mandated by IATA to be given to the passenger.

 $\mathcal{R}$  Difficulté Difficile  $\Box$   $\Box$  Durée 366 minute(s)

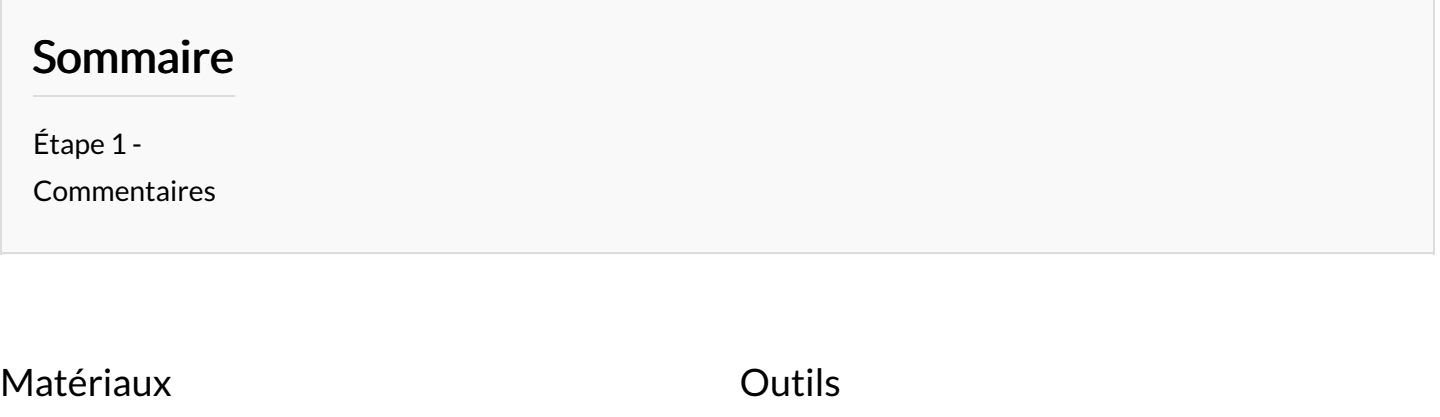

## <span id="page-1-0"></span>Étape 1 -